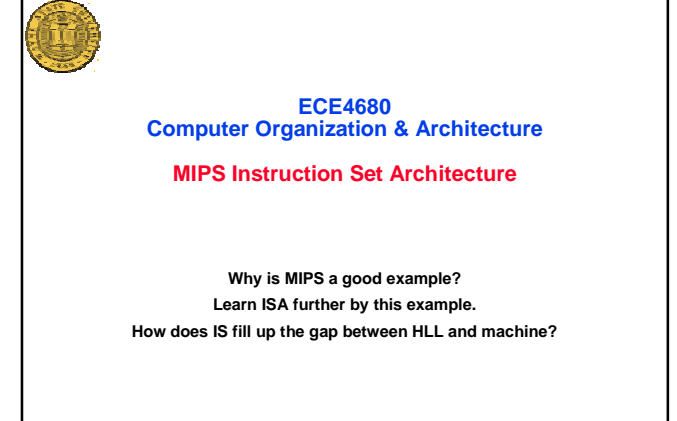

**ECE4680 Lec4 MIPS.1** February 6, 2002

## **RISC Vs. CISC**

## **RISC→CISC**

- °**Determined by VLSI technology.**
- °**Software cost goes up constantly. To be convenient for programmers.** °**To shorten the semantic gap between HLL and architecture without advanced compilers.**
- °**To reduce the program length because memory was expensive.**
- °**VAX 11/780 reached the climax with >300 instructions and >20 addressing modes. CISCRISC**
	-
- °**Things changed: HLL, Advanced Compiler, Memory size, …**
- °**Finding: 25% instructions used in 95% time.**
- °**Size: usually <100 instructions and <5 addressing modes.**
- °**Other properties: fixed instruction format, register based, hardware control…**
- °**Gains: CPI is smaller, Clock cycle shorter, Hardware simpler, Pipeline easier** °**Loss: Program becomes longer, but memory becomes larger and larger, cheaper and cheaper. Programmability becomes poor, but people use HLL instead of IS.**

**ECE4680 Lec4 MIPS.2** February 6, 2002

°**Result: although program is prolonged, the total gain is still a plus.**

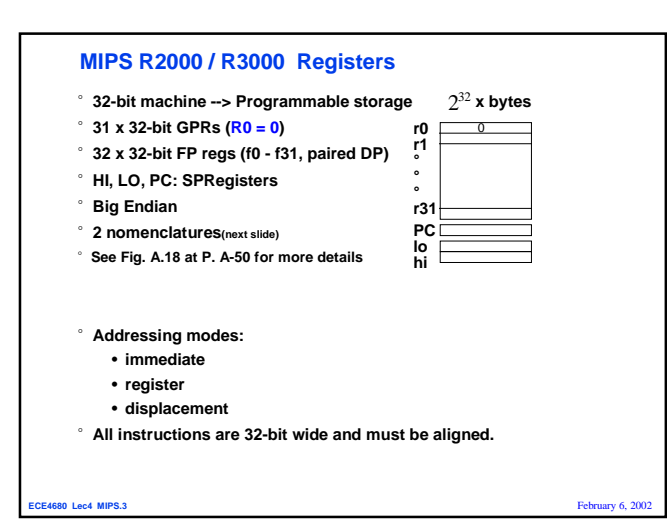

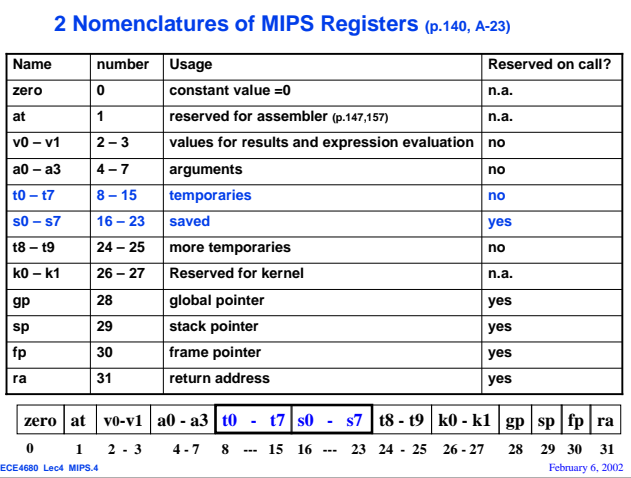

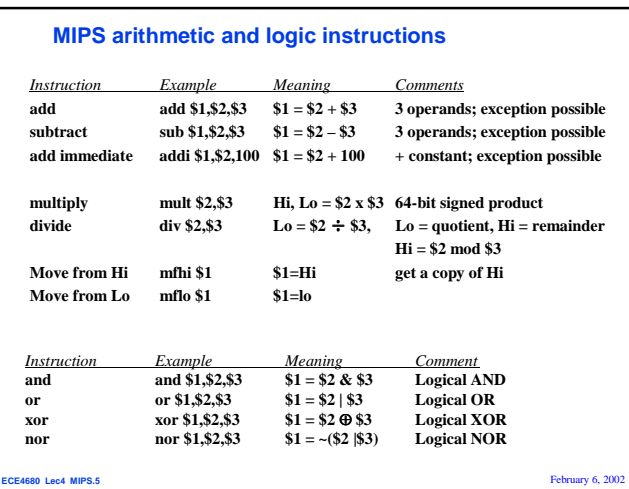

## **Example (p110)**

E.g.  $f = (g+h) - (i+j),$ assuming f, g, h, i, j be assigned to \$1, \$2, \$3, \$4, \$5

> add \$7, \$2, \$3 add \$8, \$4, \$5 sub \$1, \$7, \$8

**ECE4680 Lec4 MIPS.6** February 6, 2002

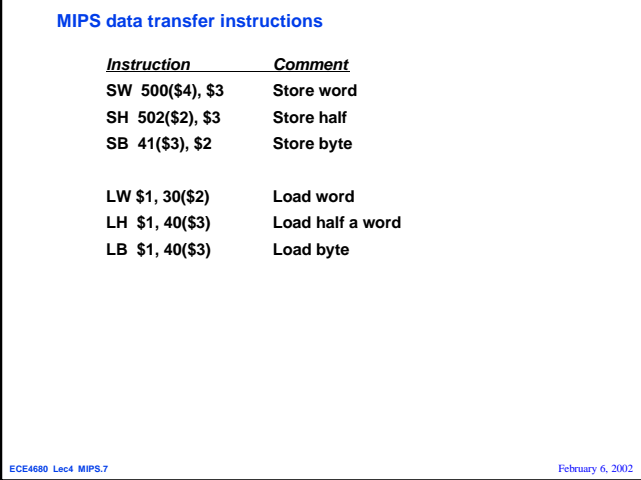

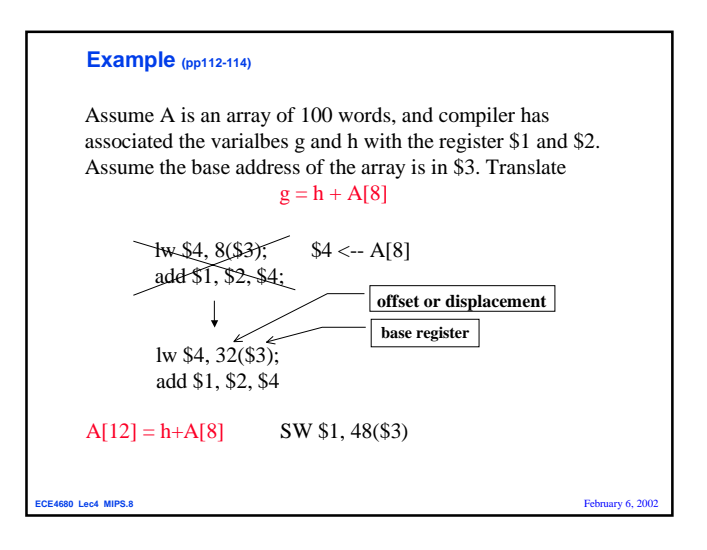

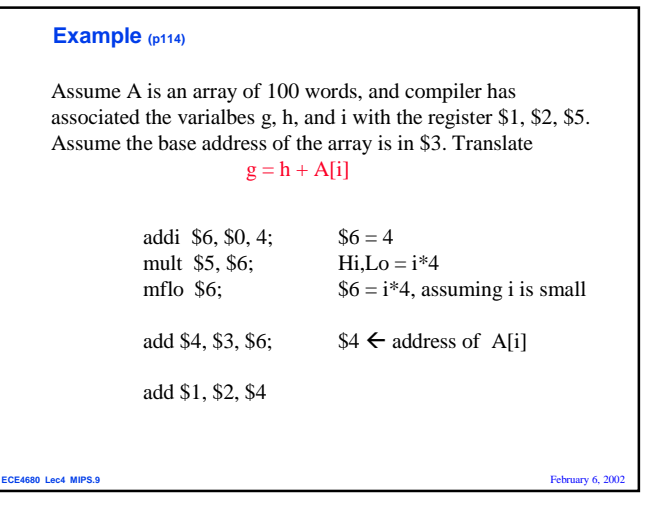

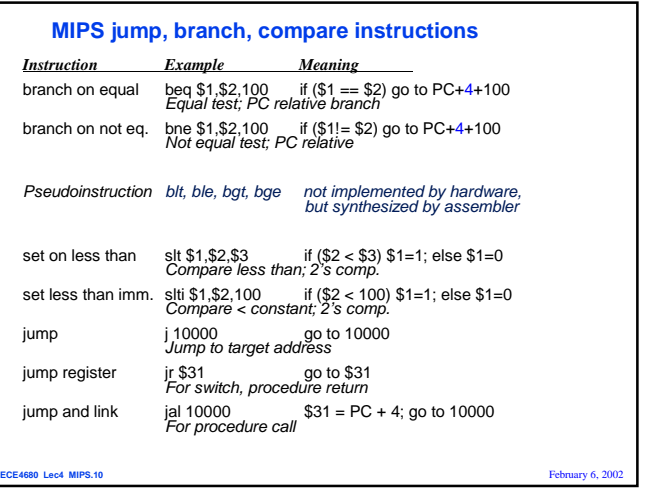

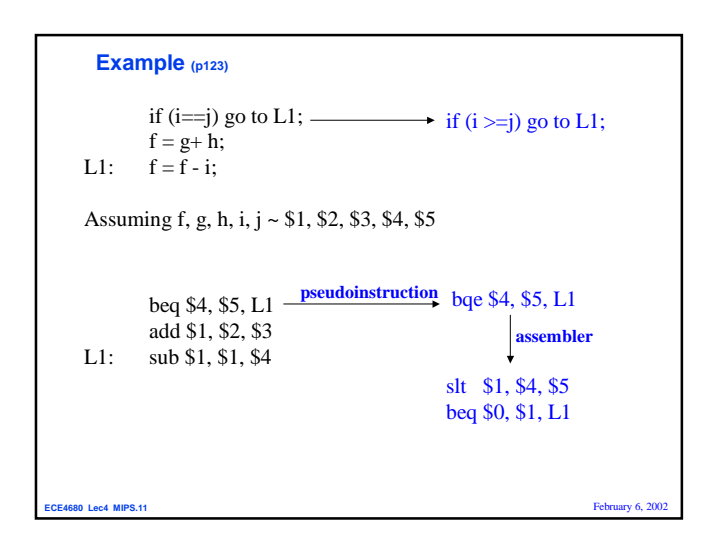

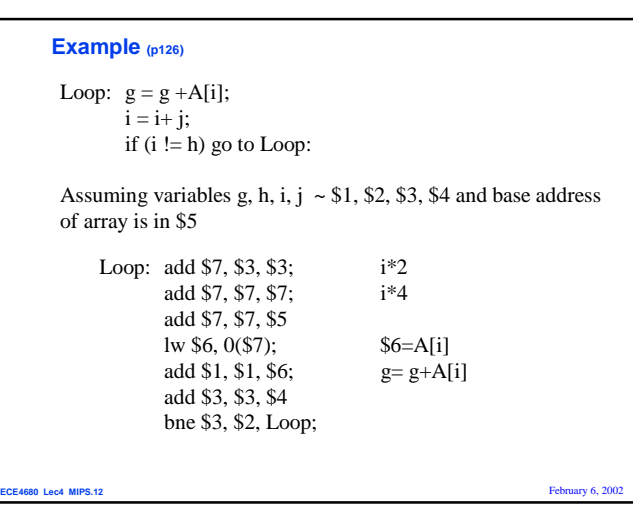

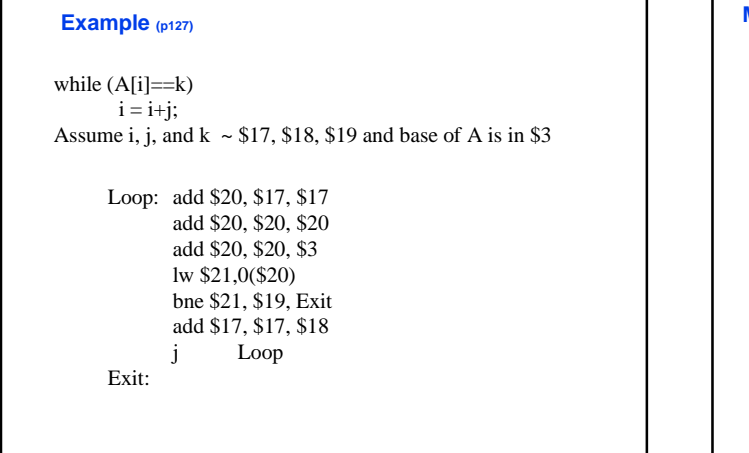

**ECE4680 Lec4 MIPS.13** February 6, 2002

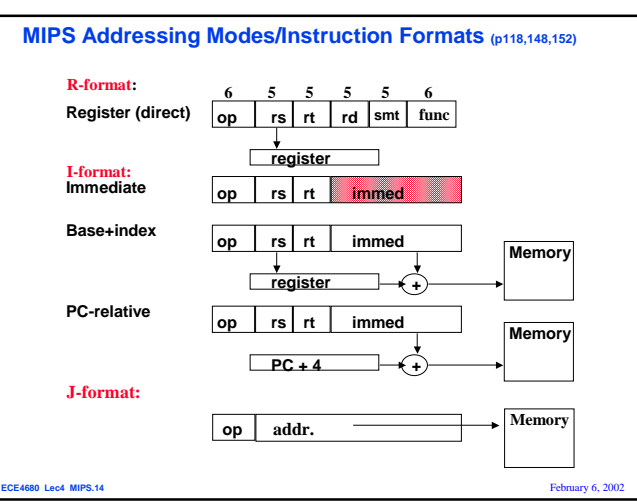

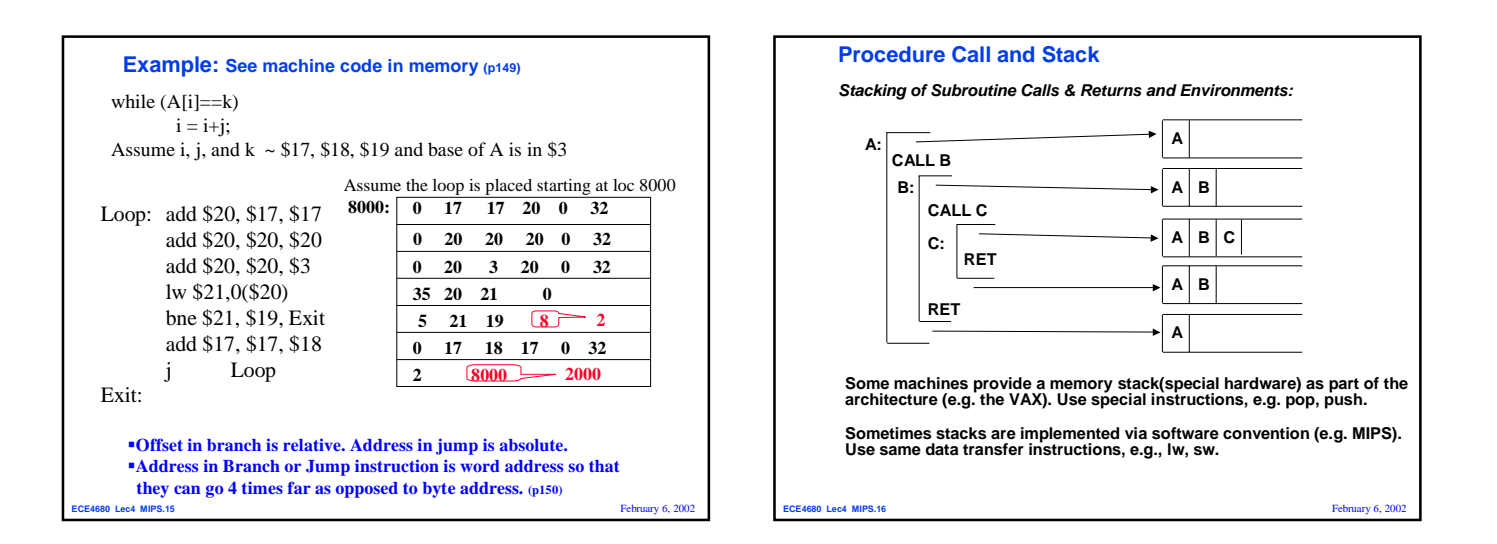

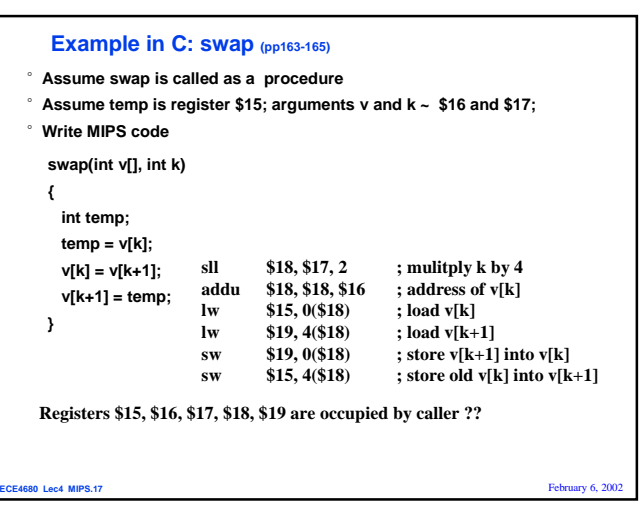

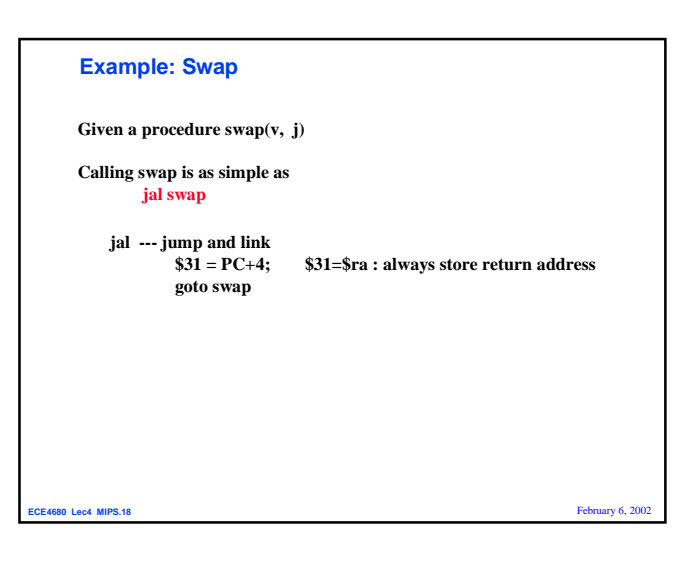

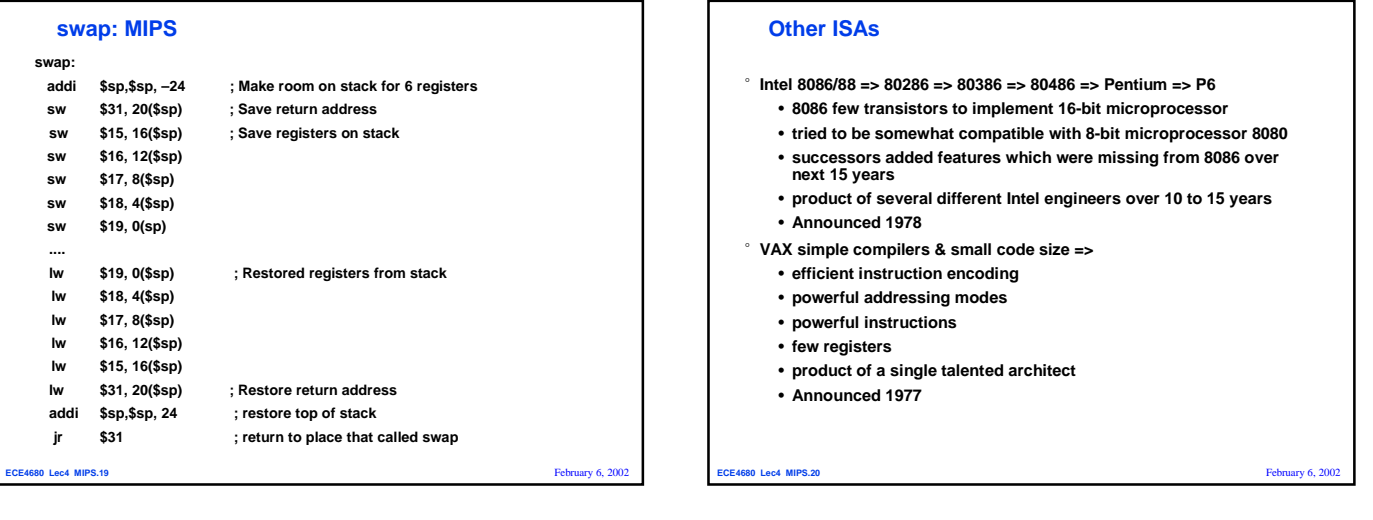

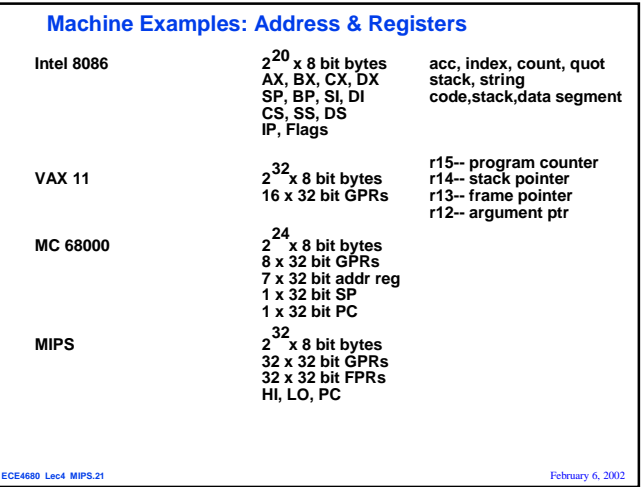

## **Homework 2, due Feb. 20, 2002**

- °**Questions 3.2, 3.3, 3.5, 3.6, 3.7, 3.9, 3.11**
- °**To answer question 3.7, please refer to Figure 3.13 (page 140) for register convention**
- °**To answer 3.11, please refer to sort example in pages 166 for a skeleton of for loop**

**Economy 6, 2008** Lec4 MIPS.22 **February 6, 2008**